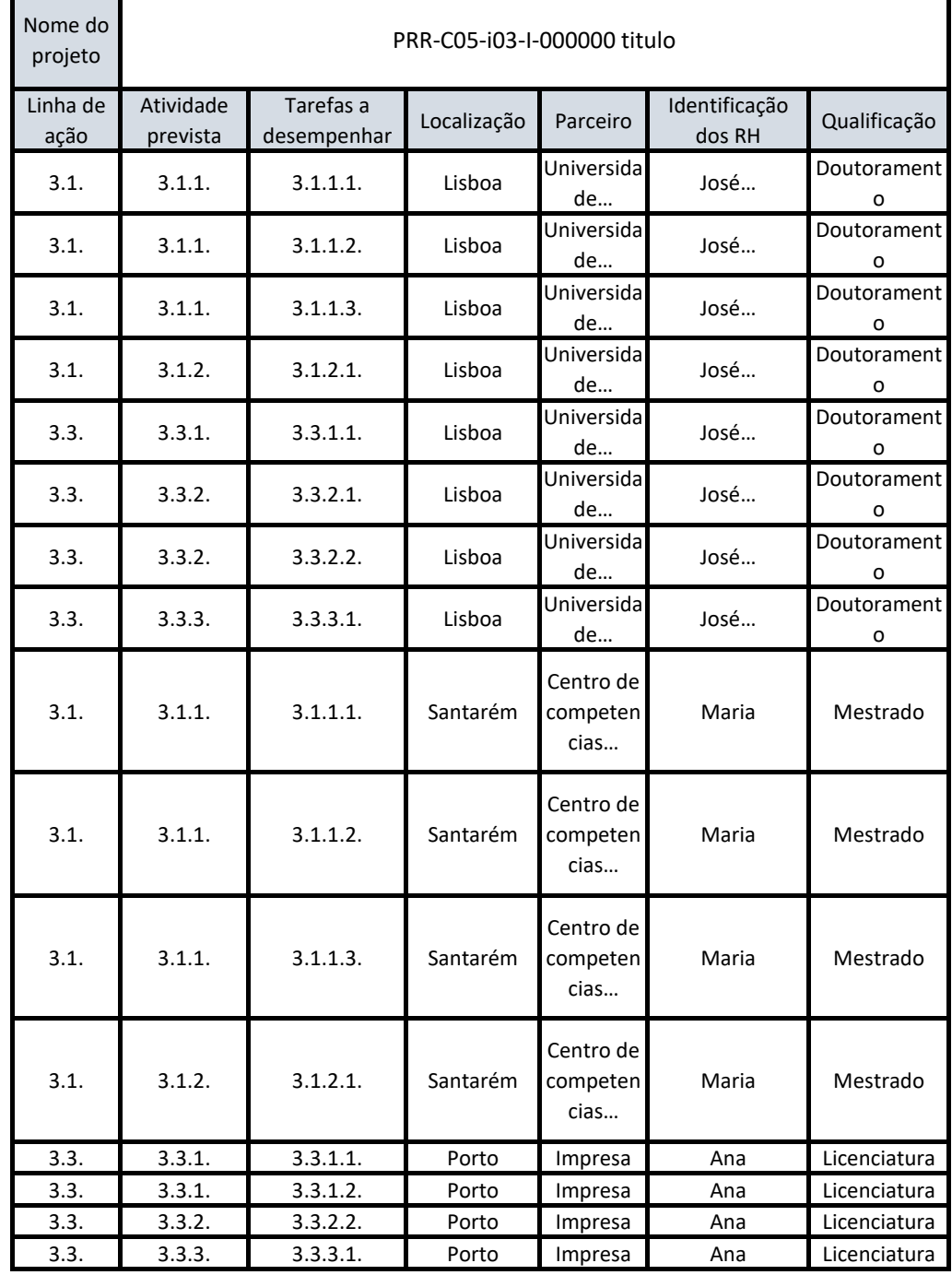

## Exemplo de preenchimento

## **TABELA**

**No preenchimento da tabela, para os campos:**

**Linha de ação, atividades e tarefas apenas deve ser utilizada codificação, que deve coincidir com a numeração da linha de ação presente no aviso, as atividades e tarefas a realizar;**

**Na Localização deve ser indicado o concelho;**

**Qualificação: 4º ano, 9º ano, 12º ano, bacharelato, licenciatura, pós-graduação, mestrado, doutoramento, outro; Quando o nome do parceiro for muito extenso se possível recorrer a abreviatura/siglas.**

## **CRONOGRAMA**

**Sempre que necessário, devido às suas dimensões, deve ser:** 

**- adicionado um cronograma mais detalhado anexo à candidatura,** 

**onde os campos linha de ação, atividade e tarefa devem ser apresentados com os respetivos códigos (Linha Ação /Atividade /Tarefa); - apresentado por meses;** 

**- apresentado um glossário em anexo onde faça correspondência dos códigos utilizados para identificar as atividades e respetivas tarefas, com a sua nomenclatura.**

**Preencher quadro das tarefas e guardar documento Excel em modo de leitura.**

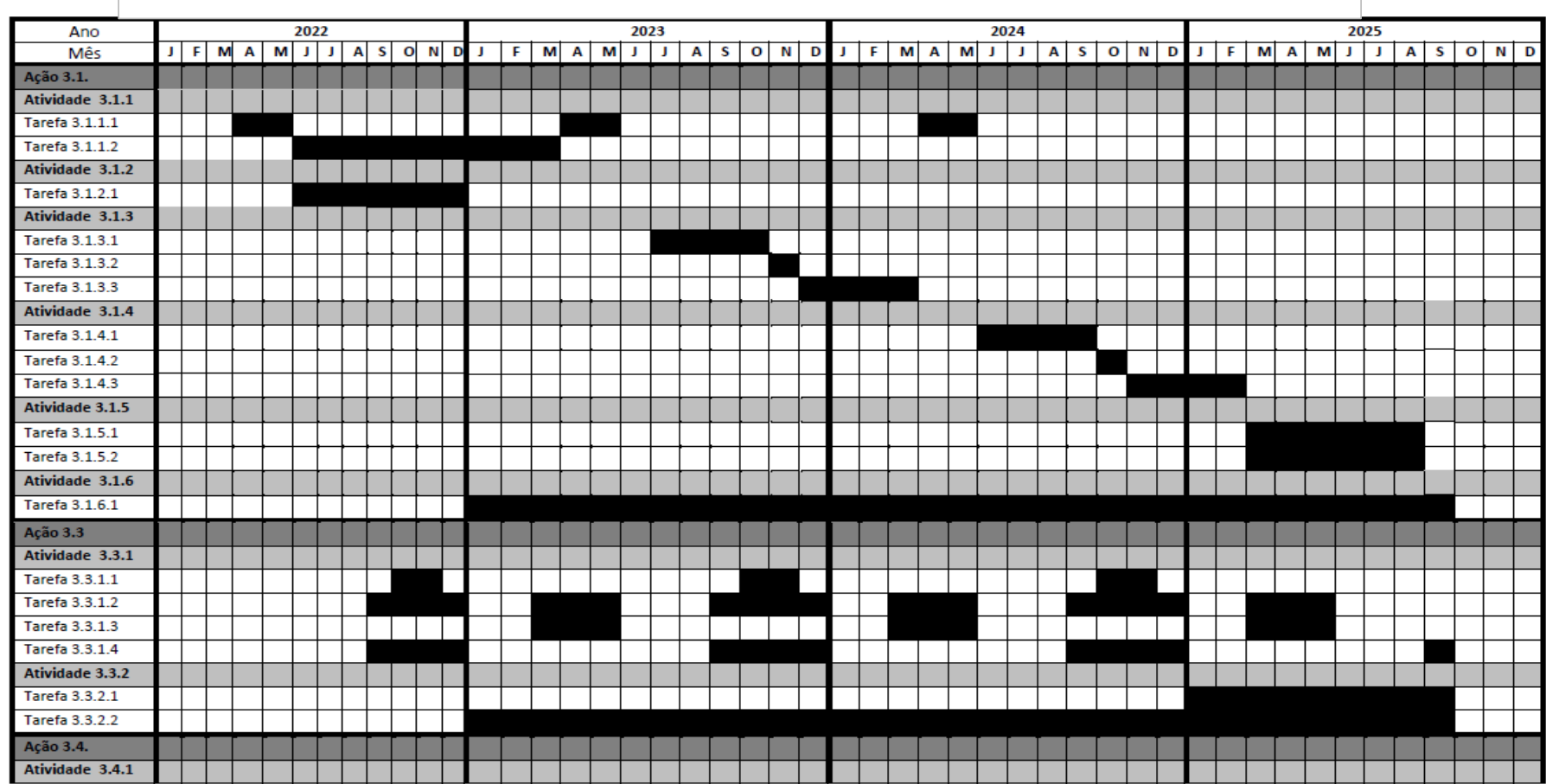

Linha de ação 3.1.- Alimentação animal: apoiar a investigação....(copiar o aviso) Atividade 3.1.1.- Denominação da atividade. Obrigatório

Tarefa 3.1.1.1- Denominação da tarefa. Obrigatório  $3.1.1.2$ 

m,

 $\ldots$ 

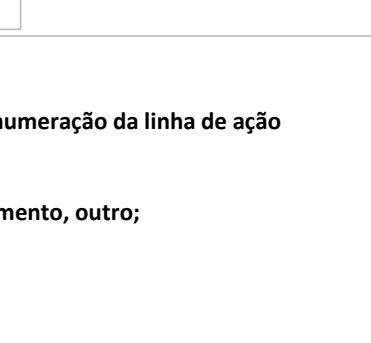